#### **JLAB-TN-02-043**

# TDBBU *and* MATBBU *Input File Format* K.B.Beard, L.Merminga, B.Yunn 22 August 2003

The tdbbu<sup>1</sup> and matbbu<sup>2</sup> codes used to estimate the transverse beam breakup thresholds have recently been improved and are being used for the  $10 \text{ KW FEL}^3$  and the 12 GeV upgrade. Both tdbbu and matbbu use a common input file format to describe an accelerator. Both also allow an auxiliary input file (called a CAVMAT or CECAV file) to to describe a CEBAF or other cavity, but this feature is often not used , as a generic cavity is available inside tdbbu and matbbu.

The input file consists of lines (cards) containing keywords and values describing the accelerator as a collection of lenses, drift spaces, cavities, etc., followed by various matrices in FORTRAN free format. The order of the cards will determine how the matrices are interpreted. Some cards (BEAM, TITLE) are used to provide general information and others (CMPNT, REF, APRTR, XPRTR, YPRNT, PXPRNT, PYPRNT, CVPRNT) to direct the program; these are not accelerator elements.

The time step unit in these codes is  $\frac{1}{2}$  of an RF period. Each element is counted as one time step toward the total recirculation time. This even holds true for the CAVITY statements describing higher order modes (HOMs) on the axis not under consideration. For example, if a CAVITY statement about an HOM on the Y axis is added, the phase slip specified with the recirculation matrix must be reduced to keep the total recirculation time constant even if one is only considering the X axis.

This format is **very specific** and is **very sensitive to the spacing**. The FORTRAN free format used for arrays is sometimes compiler and platform dependent. When using a new input file, it is wise to examine the tdbbu and matbbu output carefully to ensure that the input was read correctly.

It should be noted that the  $R/Q$  commonly reported is in units of  $(\Omega/cm^2)$ , while matbbu and tdbbu expect units of  $(\Omega)$ , so it is neccesary to convert using:

$$
R_{\Omega} = (R/Q)^{*} ({}^{C}/_{2 \pi f})^{2}
$$

<sup>1</sup>JLAB-TN-02-045, *tdbbu 1.6: Another Tool for Estimating Beam Breakup due to Higher Order Modes*, K.B.Beard, L.Merminga, B.Yunn

<sup>2</sup> JLAB-TN-02-044, matbbu 2.4: *A Tool for Estimating Beam Breakup due to Higher Order Modes* K.B.Beard, L.Merminga, B.Yunn

<sup>3</sup>JLAB-TN-02-042**,** *Estimates of the Beam Breakup Thresholds in the 10KW FEL due to HOMs,* K.B.Beard, L.Merminga, B.Yunn

The input is case sensitive ("TITLE" is not the same as "title") and blank numeric fields are treated as zeros.

The first line (TITLE) is a comment; only the first 79 characters are retained.

```
 character*8 INFO(10)
 ...
    16 READ(7,50)(INFO(i),i=1,10)
    50 FORMAT (1X,9A8,A7)
1TITLE 12 GeV UPGRADE BASED ON ORIGINAL 5 PASS MACHINE-NEW MODULES ONLY 
_1111111122222222333333334444444455555555666666667777777788888888999999990000000
```
The following lines up to and including the \$CALC line are of the following FORTRAN format. They are all read in and then processed sequentially:

```
 character*1 LBL(MELM)
        character*8 ITYP(MELM)
        real*8 DTA(MELM,8)
 ...
 READ(7,50,ERR=250) LBL(I),ITYP(I),(DTA(I,J), J=1,8)<br>50 FORMAT(A1,A6,F3.0,7e10.4)
      50 FORMAT(A1,A6,F3.0,7e10.4)
6LENS 1.-551.4
6CAVITY 166.00 1.0E+08 1874.43 .0 
1aaaaaaFFF11111111112222222222333333333334444444444555555555566666666667777777777
```
where the first column identifies the reinjection point with a "**>**", and anything else in that column is ignored. Only versions of matbbu newer than 2.4i5g3 and tdbbu newer than 1.6h2f2 allow the use of **inline** comments beginning with a "!" or "#" in column 3 or higher.

The next field is a keyword from the following table:

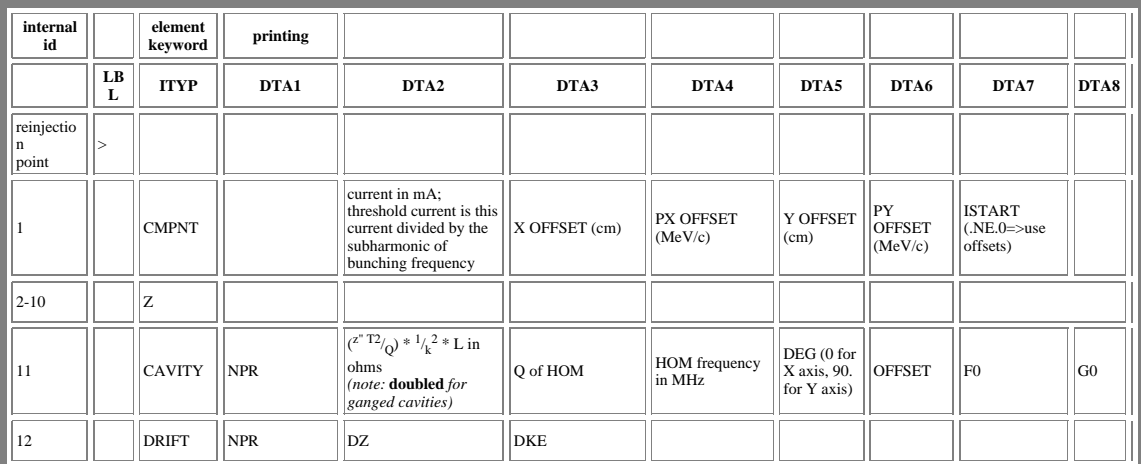

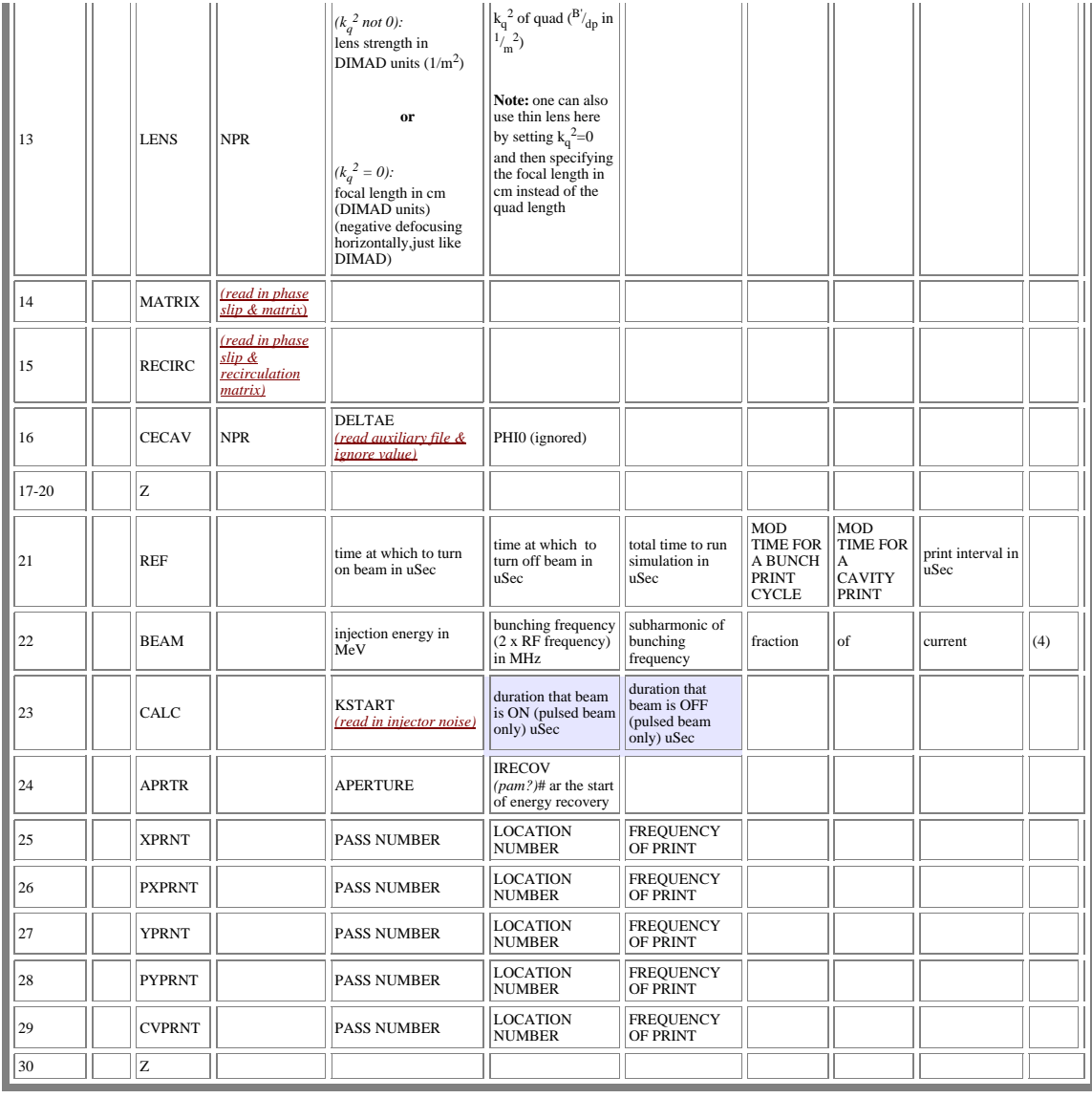

The REF card specifies the time during the simulation that the beam is turned on, the time it may be turned off, and the total time of simulation. Typically, the beam turns on at time 0, and off at the same time the simulation ends. Typically, the time of interest is about  $\sim 2*Q/\omega$  of the HOMs, so for f=2 GHz, Q= $10^5$ , T~150 uS, and for Q= $10^6$ , T~1500 uS.

 Starting with tdbbu 1.6h, the CALC card can specify a pulsed beam with an on and off time in uS; if the on time is zero, the beam is assumed to be continuous. The REF and CALC card times are ignored by matbbu.

**After** the CALC card comes various FORTRAN free format data. It should be the injector noise followed by the phase slip and recirculation matrix for each pass.

First, the **injector noise in x and Px**; its format is the FORTRAN free format:

```
 real*8 AMPX(MPAS),FREQX(MPAS),AMPPX(MPAS),FREQPX(MPAS)
      integer*8 IRANDX(MPAS),IRANDPX(MPAS)
 ...
     READ(7, * , ERR=25) AMPX(1), FREOX(1), IRANDX(1),
   \& AMPPX(1), FREQPX(1), IRANDPX(1)
```
0.1,0.,0,0.,0.,0

then **injector noise in y and Py**:

```
 real*8 AMPY(MPAS),FREQY(MPAS),AMPPY(MPAS),FREQPY(MPAS)
      integer*8 IRANDY(MPAS),IRANDPY(MPAS)
 ...
     READ(7,*,ERR=25) AMPY(1), FREQY(1), IRANDY(1),
   \& AMPPY(1), FREQPY(1), IRANDPY(1)
```
0.1,0.,0,0.,0.,0

Next follows (a list of) the phase slip and matrix corresponding to the MATRIX and RECIR lines. The first line contains the 180deg phase slip w.r.t RF, followed by the matrix. Both are in FORTRAN free format. For the MATRIX card:

```
 integer*8 ITD(MMAT,MPAS)
      real*8 RTM(MPAS, MMAT, 16)
      ...
       READ(7,*) ITD(NMAT,NPASS)
      READ(7,*) (RTM(NPASS, NMAT, jk), jk=1,16)
100
1.,0.,0.,0.,0.,1.,0.,0.,0.,0.,1.,0.,0.,0.,0.,1.
```
**The units of the matrix are unspecified within the file.** Earlier versions of tdbbu and matbbu used "**STANDARD**" (cm-MeV/c) units, while later versions used "**DIMAD**" (m-radian) units. Versions tdbbu 1.6 and matbbu 2.4f forward require the user to specify the input units on the command line (either --STANDARD or --DIMAD).

If the RECIR line was used, there is also data corresponding to **input recirculation noise aspects**:

```
 READ(7,*) ITD(NMAT,NPASS)
      READ(7,*) (RTM(NPASS, NMAT, jk), jk=1,16)
       READ(7,*,END=25) AMPX(NPASS),FREQX(NPASS),IRANDX(NPASS),
      1 AMPPX(NPASS),FREQPX(NPASS),IRANDPX(NPASS)
      READ(7,*,END=25) AMPY(NPASS), FREQY(NPASS), IRANDY(NPASS),
      1 AMPPY(NPASS),FREQPY(NPASS),IRANDPY(NPASS)
6036 
1.3353676,0.0,0.0,0.0
0.01933465,0.748857463,0.0,0.0
0.0,0.0,5.066133,0.0
0.0,0.0,0.16944319,0.1973892
0.,0.,0,0.,0.,0
0.,0.,0,0.,0.,0
```
The CECAV card directs the programs to read the (**CE**baf **CAV**ity) auxiliary input file describing the CEBAF cavity.

 Example input files are included in the distributions of both the tdbbu and matbbu programs, and one is included in the matbbu tech note.<sup>4</sup>

<sup>4</sup> JLAB-TN-02-044, matbbu 2.4: *A Tool for Estimating Beam Breakup due to Higher Order Modes* K.B.Beard, L.Merminga, B.Yunn

### CAVMAT file

In place of a DRIFT statement with an energy gain, which tells the codes to use a generic cavity, it is possible to use a CECAV statement. Each time a CECAV statement is encountered in the main program and for each pass, one cavity's transport matrix is read from the CAVMAT file. The subsequent fields in the CECAV statement are ignored.

The original CAVMAT format, call CEBAF style, was only used to describe the CEBAF cavities. The format for the CEBAF style is:

 Energy x\*x x\*x**'** x**'**\*x x**'**\*x**'** y\*y y\*y**'** y**'**\*y y**'**\*y**'**

Where Energy is the kinetic energy in MeV and the matrix elements are in either DIMAD or STANDARD units. When using the CEBAF style, the length of a CEBAF cavity is fixed at **70.0 cm** within the code.

The Cornell style has only a single line per cavity:

dE L x\*x x\*x' x'\*x x'\*x' y\*y y\*y' y'\*y y'\*y'

Where  $dE$  is the energy gain in MeV, L is the length in cm, and the matrix elements are either in DIMAD or STANDARD units.

In both cases, comments may be inserted using a "#" or "!" character (except between the two data lines of the CEBAF style), and are in free format. The numbers may be separated by ","s and /or whitespace; the values are extracted and the format determined using KBB library routines.<sup>5</sup>

In both cases and similar to the input file format, the format does **not** include a specification of the units. The units for the CAVMAT file must be specified on the tdbbu or matbbu command line. An example of a CAVMAT file using DIMAD units with 4 cavities, one pass up and one pass down:<sup>6</sup>

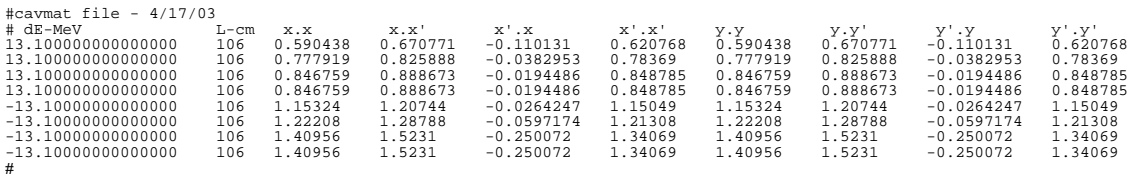

Typical CAVMAT file.

<sup>5</sup> KBB 7.5g Library, K.Beard, http://casa.jlab.org/internal/code\_library/casa\_lib/KBB/DOC/

<sup>6</sup> R.Calaga, private communication

## Automatic Generation of Input Files

Often, rather than modify files by hand, it is convenient to allow matbbu to generate new files automatically using the -MO, +MO, -MI, or +MI options in combination with the  $-g$ ,  $-u$ ,  $+CR$ ,  $+CQ$ ,  $+CF$ ,  $-OL$ , and  $-LO$  options from an already existing input file.

For example, if one wanted to only create (but not run) input files for 3 accelerators "as built" (**-R 3**), with only the HOMs in lines 91-129 (**-OL 91,129**) reset to having R/Q 's of 86 Ω (**+CR 86.0**), Q's of 2.6E4 (**+CQ 2.6E4**), a central frequency of 1871.4 MHz (**+CF 1871.4**), and a gaussian spread of frequencies of 5 MHz sigma (**-g 5.**):

#### \$> matbbu -i generic.mode --DIMAD -o tmp **-R 3 -OL 91,129** \ **+CR 86.0 +CQ 2.6E4 +CF 1871.4 -g 5. -MO case** -f 0:9999

A frequency range (-f 0:9999) is required for matbbu to consider all the HOMs to be within the range of interest. The input files created would be "case.1", "case.2", and "case.3". The "tmp.\*" output files may be ignored except for debugging.

These input files may be used by either tdbbu or matbbu..